#### МИНИСТЕРСТВО НАУКИ И ВЫСШЕГО ОБРАЗОВАНИЯ **РОССИЙСКОЙ ФЕДЕРАЦИИ**

Федеральное государственное бюджетное образовательное учреждение высшего образования «Воронежский государственный технический университет»

> УТВЕРЖДАЮ, Декан факультета ВУ Панфилов Д.В. «31» августа 2021 г.

#### РАБОЧАЯ ПРОГРАММА лисциплины

## «Автоматизация топографо-геодезических работ»

Направление подготовки 21.03.03 Геодезия и дистанционное зондирование

Профиль Геодезия

Квалификация выпускника бакалавр

Нормативный период обучения 4 года / 4 года и 11 м.

Форма обучения очная / заочная

Год начала подготовки 2021

Автор программы

/ Ю.С. Нетребина /

Заведующий кафедрой Кадастра недвижимости, землеустройства и геодезии

/В.Н. Баринов/

Руководитель ОПОП

/Н.Б. Хахулина/

Воронеж 2021

## **1. ЦЕЛИ И ЗАДАЧИ ДИСЦИПЛИНЫ**

#### **1.1. Цели дисциплины**

дать студентам необходимые инженерные знания по выполнению геодезических измерений, производимых при топографо-геодезических работах с применением современных электронных, цифровых и лазерных геодезических приборов

#### **1.2. Задачи освоения дисциплины**

научить студента пользоваться современными геодезическими приборами, применять современные методы автоматизации геодезических работ.

## **2. МЕСТО ДИСЦИПЛИНЫ В СТРУКТУРЕ ОПОП**

Дисциплина «Автоматизация топографо-геодезических работ» относится к дисциплинам части, формируемой участниками образовательных отношений блока Б1.

#### **3. ПЕРЕЧЕНЬ ПЛАНИРУЕМЫХ РЕЗУЛЬТАТОВ ОБУЧЕНИЯ ПО ДИСЦИПЛИНЕ**

Процесс изучения дисциплины «Автоматизация топографо-геодезических работ» направлен на формирование следующих компетенций:

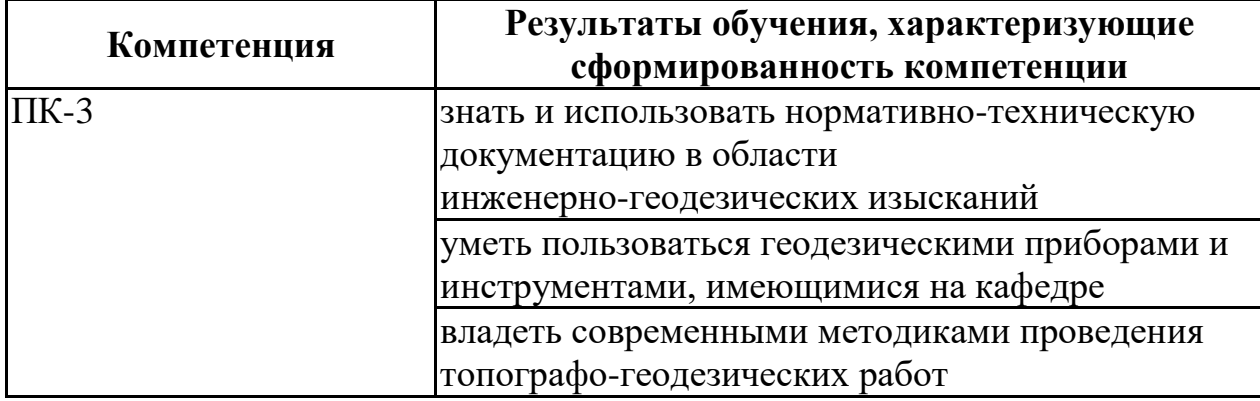

ПК-3 - Способен управлять инженерно-геодезическими работами

#### **4. ОБЪЕМ ДИСЦИПЛИНЫ**

Общая трудоемкость дисциплины «Автоматизация топографо-геодезических работ» составляет 4 з.е.

Распределение трудоемкости дисциплины по видам занятий **очная форма обучения**

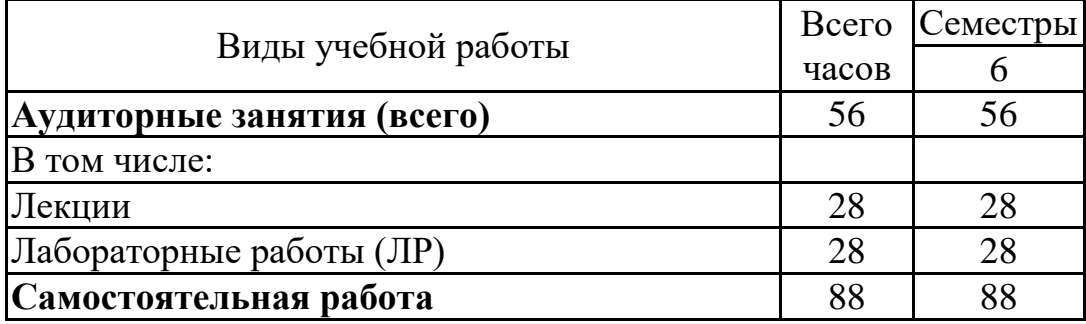

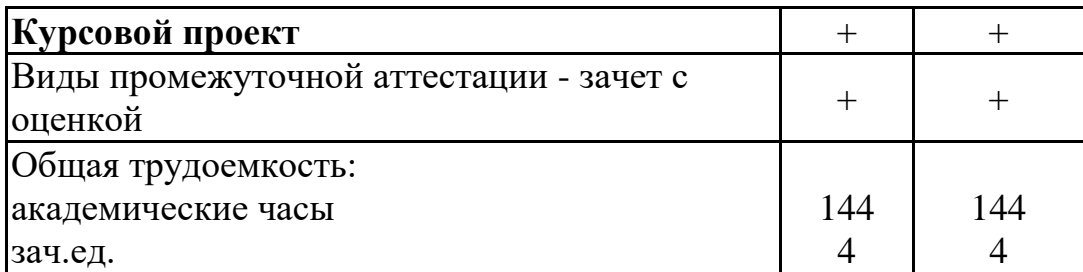

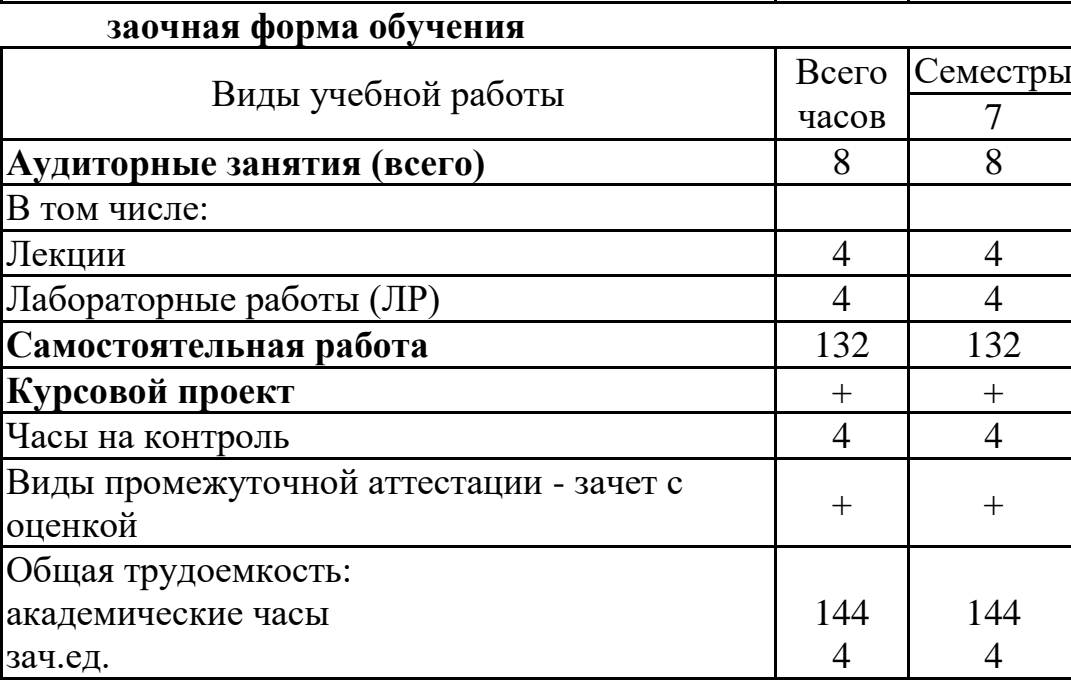

# **5. СОДЕРЖАНИЕ ДИСЦИПЛИНЫ (МОДУЛЯ)**

## **5.1 Содержание разделов дисциплины и распределение трудоемкости по видам занятий**

## **очная форма обучения**

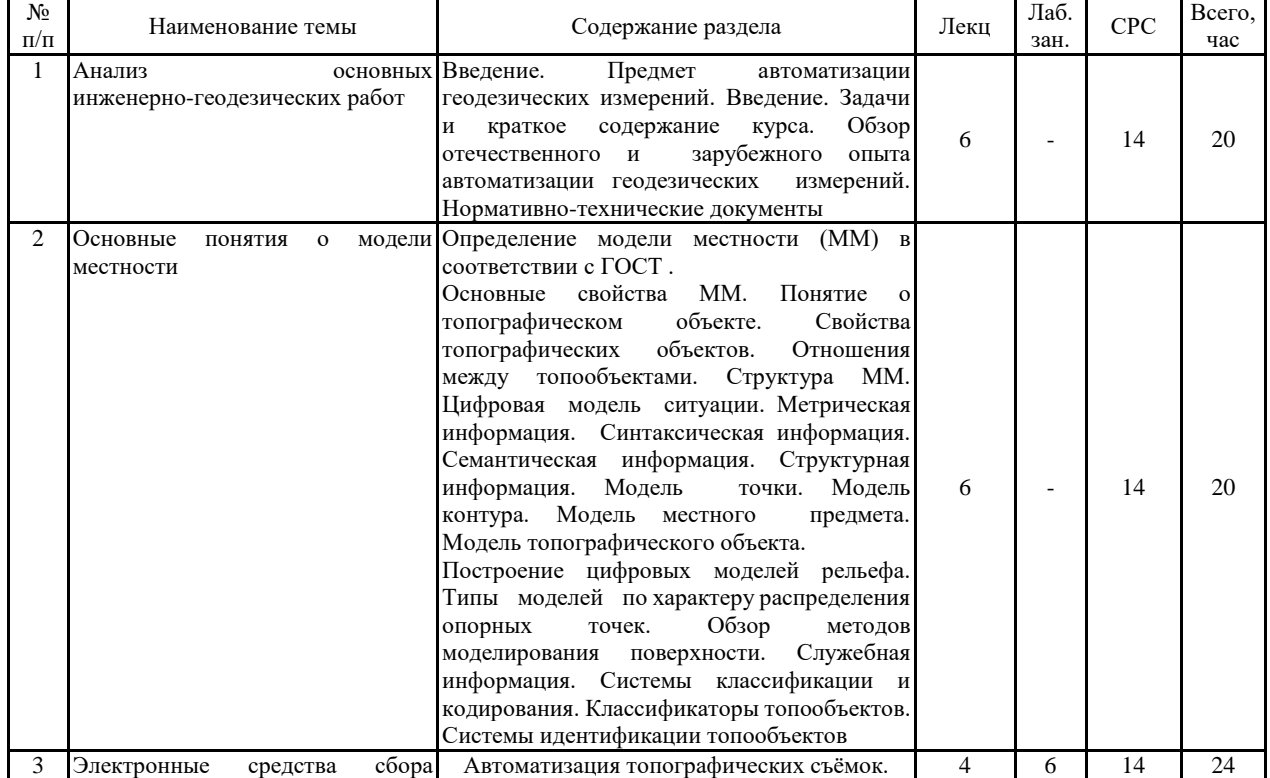

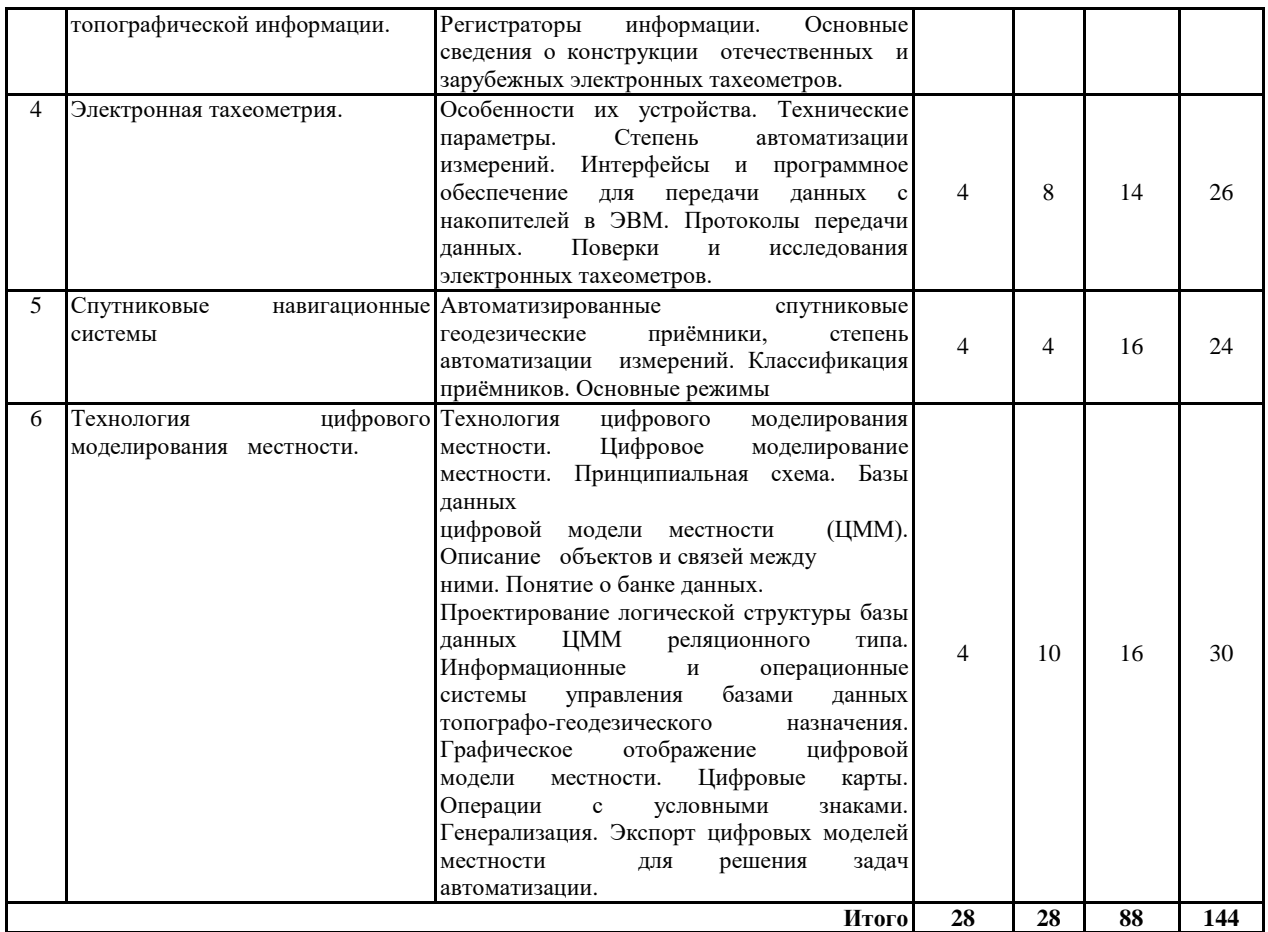

## **заочная форма обучения**

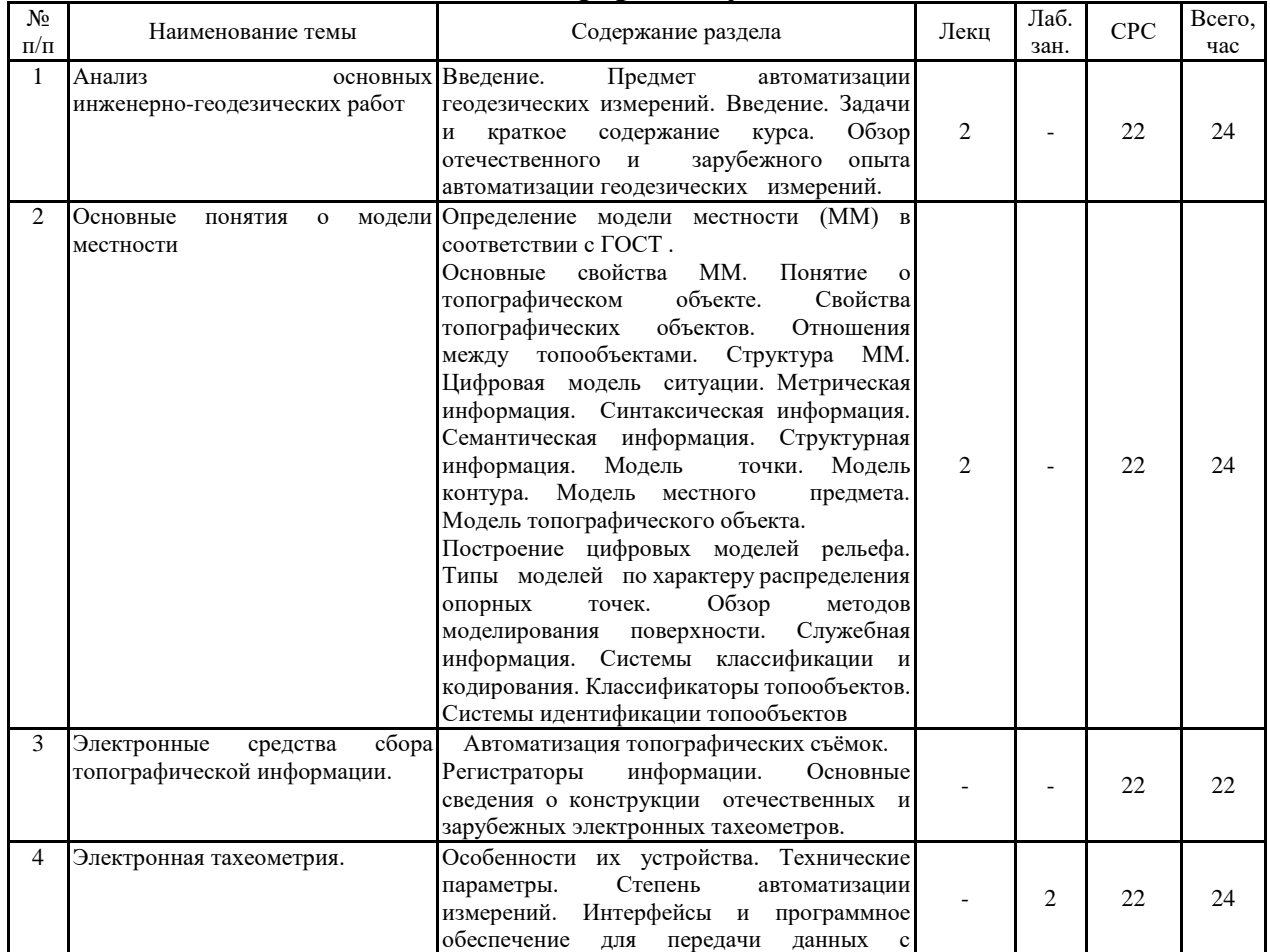

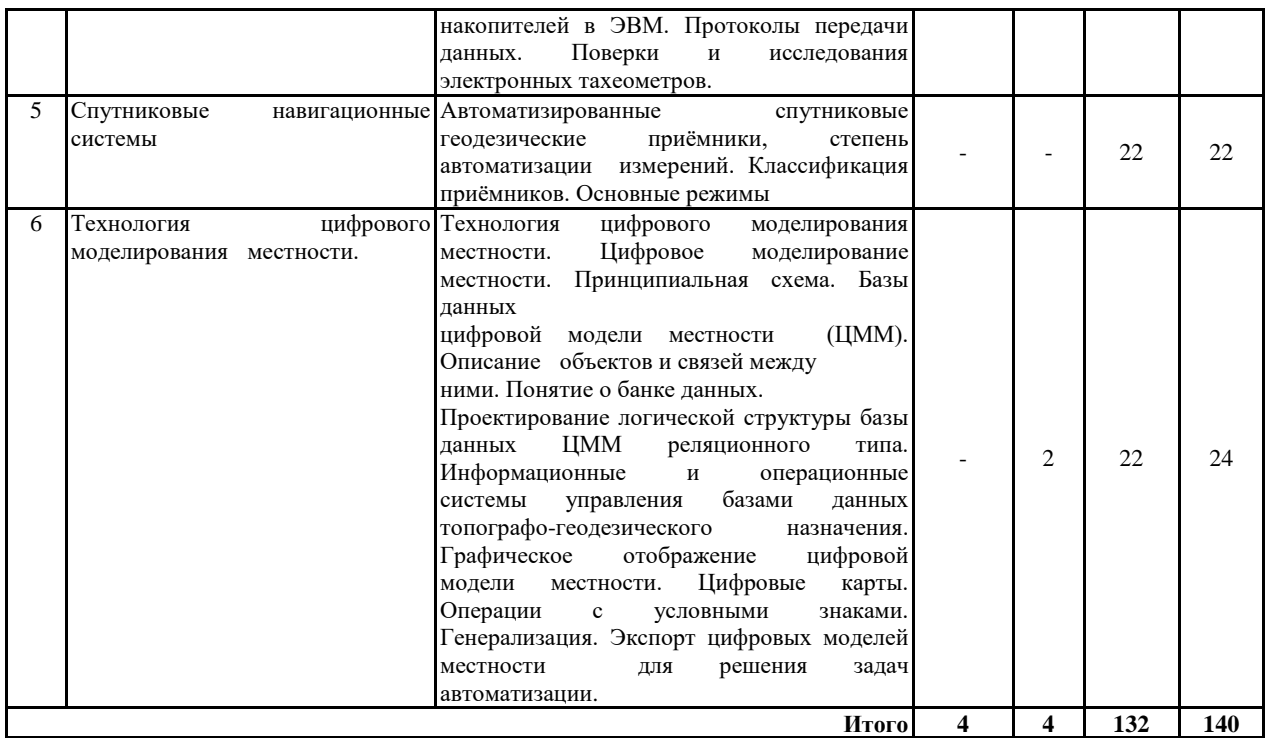

#### **5.2 Перечень лабораторных работ**

1.Изучение комплекта электронных тахеометров;

2.Поверки электронных тахеометров;

3.Работа с электронным тахеометром;

4.Цифровые нивелиры, поверки;

5. Работа с цифровым нивелиром;

6.Спутниковые геодезические приёмники

7.Создание цифрового топографического плана по результатам топографической съемки.

#### **6. ПРИМЕРНАЯ ТЕМАТИКА КУРСОВЫХ ПРОЕКТОВ (РАБОТ) И КОНТРОЛЬНЫХ РАБОТ**

В соответствии с учебным планом освоение дисциплины предусматривает выполнение курсового проекта в 6 семестре для очной формы обучения, в 7 семестре для заочной формы обучения.

Примерная тематика курсового проекта: «Создание топографического плана местности по результатам съемки»

Задачи, решаемые при выполнении курсового проекта:

•использовать данные современных геодезическихи приборов;

•применять современные методы создания топографического плана местности

• научиться правильному оформлению топографических планов.

Курсовой проект включат в себя графическую часть и расчетно-пояснительную записку.

## **7. ОЦЕНОЧНЫЕ МАТЕРИАЛЫ ДЛЯ ПРОВЕДЕНИЯ ПРОМЕЖУТОЧНОЙ АТТЕСТАЦИИ ОБУЧАЮЩИХСЯ ПО**

#### **ДИСЦИПЛИНЕ**

#### **7.1. Описание показателей и критериев оценивания компетенций на различных этапах их формирования, описание шкал оценивания 7.1.1 Этап текущего контроля**

Результаты текущего контроля знаний и межсессионной аттестации оцениваются по следующей системе:

«аттестован»;

#### «не аттестован».

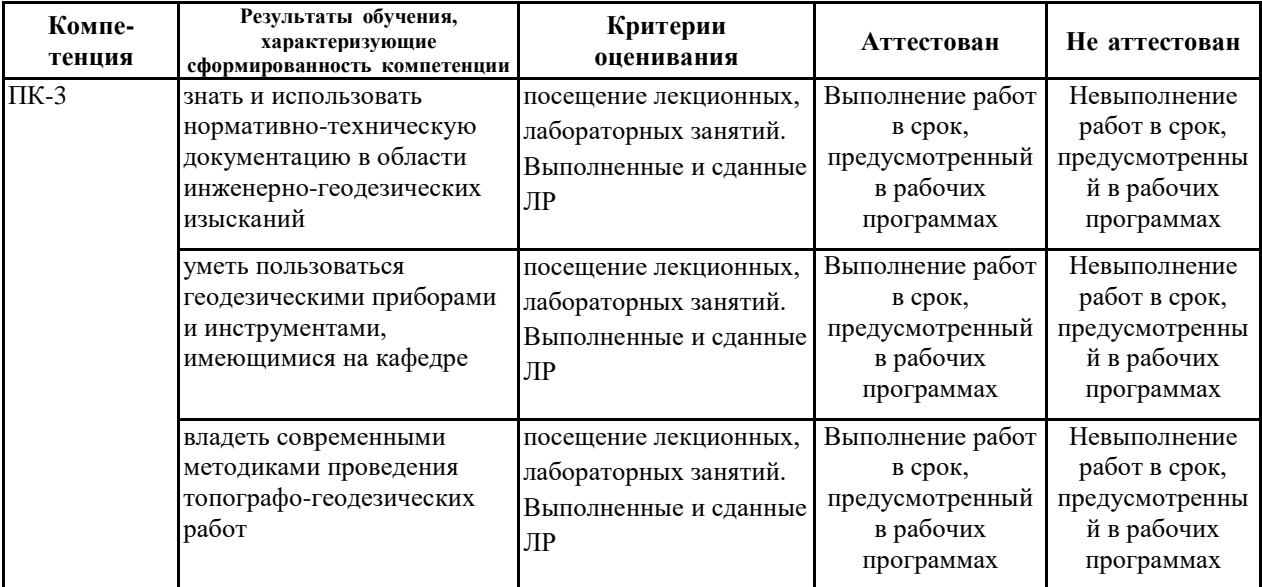

#### **7.1.2 Этап промежуточного контроля знаний**

Результаты промежуточного контроля знаний оцениваются в 6 семестре для очной формы обучения, 7 семестре для заочной формы обучения по четырехбалльной системе:

«отлично»;

«хорошо»;

«удовлетворительно»;

#### «неудовлетворительно».

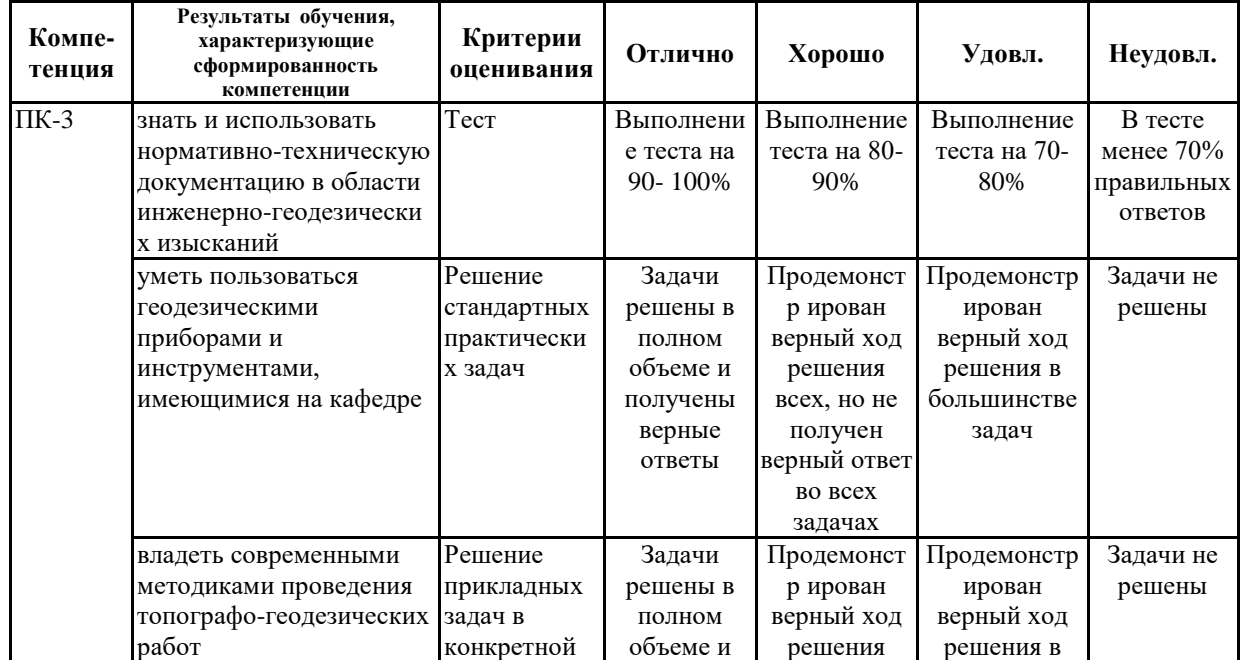

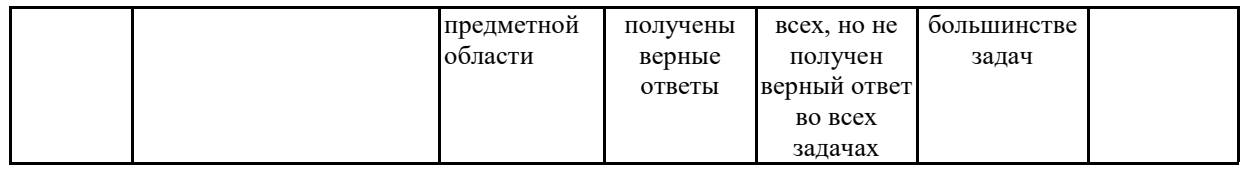

**7.2 Примерный перечень оценочных средств (типовые контрольные задания или иные материалы, необходимые для оценки знаний, умений, навыков и (или) опыта деятельности)**

#### **7.2.1 Примерный перечень заданий для подготовки к тестированию** *1. Назначение САПР.*

1) создание топографических карт;

2) создание трёхмерных изображений объектов;

3) создание топографических планов.

#### *2. Структура данных баз данных.*

1) относительная, иерархическая, дифференциальная;

2) реляционная, сетевая;

3) дифференциальная, сетевая;

#### *3. Основные характеристики баз данных.*

1) производительность, качество;

2)степень защиты информации, производительность;

3) удобство интерфейса, точность данных.

#### *4. Виды информации в ЦММ.*

1) семантическая, целевая, иерархическая;

2) метрическая, синтаксическая;

3) геометрическая, синтаксическая; иерархическая.

#### *5. Определение трёхмерной модели местности.*

1- характеристики местности заданы как функция двух координат и температуры;

2- характеристики местности заданы как функция двух координат и значения силы тяжести,

3- характеристики местности заданы как функция трёх координат.

#### *6. Свойства векторной модели контура.*

1- используется минимально-достаточного число точек для точного изображения модели; 2- используется минимальное число точек для изображения модели, ,

3- используется достаточное число точек для изображения модели.

#### *7. Модели топографических поверхностей.*

1- площадная, линейная, точечная;

2- регулярная, хаотическая, аналоговая;

3- площадная, хаотическая, аналоговая

#### *8. Назначение банка данных в ЦММ.*

1- для хранения данных,

2 – для хранения данных и их выдачи по запросам,

3 - для хранения данных и их обработки.

## *9. Назначение электронных тахеометров (ЭТ).*

1-для гравиметрических работ,

2- для измерения углов и линий,

3- для нивелирования.

## *10. Перечислить измеряемые. при помощи ЭТ. геодезические данные.*

1- углы и наклонные расстояния,

2- превышения и наклонные расстояния,

3 – отметки и углы.

#### **7.2.2 Примерный перечень заданий для решения стандартных задач** *1. Состав полного комплекта ЭТ.*

1- ЭТ, комплектующие, барометр, термометр, программное обеспечение,

2- ЭТ, комплектующие, барометр, термометр, гравиметр,

3- ЭТ, комплектующие, барометр, программное обеспечение

## *2.Назначение программного обеспечения ЭТ.*

1- для справок о состоянии ЭТ,

2- для ввода необходимых данных и их обработки,

3 - для ввода необходимых данных и их обработки и считывания данных.

## *3. Перечень поверок при подготовке ЭТ к работе.*

1- поверка уровня, центрира, места зенита и коллимации,

2- поверка уровня, центрира, места зенита,

3- поверка уровня, центрира, места зенита и программного обеспечения.

#### *4.Перечень исследований ЭТ (дальномерный блок).*

1- определение с.к.п измерения наклонного расстояния, определение постоянной поправки, определение циклической погрешности,

2- определение постоянной поправки, определение циклической погрешности,

3 - определение постоянной поправки, определение циклической погрешности, определение превышения.

## *5. Перечень исследований ЭТ (угломерный блок).*

1- определение с.к.п измерения горизонтального угла, определение с.к.п измерения вертикального угла,

2- определение с.к.п измерения горизонтального угла, определение с.к.п измерения вертикального угла, определение с.к.п измерения превышения,

3- определение с.к.п измерения горизонтального угла, определение с.к.п измерения вертикального угла, определение значения коллимации.

#### *6. Краткий перечень действий при передаче данных измерений с ЭТ в ПЭВМ.*

1- выполнить поверки отражателя, подготовить программное обеспечение на ПЭВМ для передачи данных

2- подготовить программное обеспечение ЭТ для передачи данных, подготовить программное обеспечение на ПЭВМ для передачи данных,

3- подготовить программное обеспечение ЭТ для передачи данных, подготовить программное обеспечение на ПЭВМ для передачи данных, поверить уровень.

*7. Порядок работы при проверке коллимационной погрешности ЭТ.* 

1- подготовить ЭТ к работе, навести на визирную цель, выполнить измерения при двух кругах, записать новое значение погрешности,

2 - подготовить ЭТ к работе, навести на визирную цель, выполнить измерения при двух кругах,

3 - навести ЭТ на визирную цель, выполнить измерения при двух кругах, записать новое значение погрешности

*8. Применение спутниковых геодезических приемников при автоматизации крупномасштабном топографической съёмки.* 

1 – выполнение съёмочных работ,

2 – создание съёмочного обоснования и выполнение съёмки,

3 - выполнение съёмочных работ и высокоточного нивелирования.

#### *9 .Назначение САПР и ГИС цифровом картографировании.*

1- для просмотра готовых топокарт,

2 – для изготовления топокарт и их редактирования,

3 – для просмотра готовых топокарт и их печати.

#### *10. Определение модели точки.*

1- двумерный или трёхмерный вектор,

2- двумерный или трёхмерный вектор с набором характеристик,

3- двумерный или трёхмерный вектор с данными о площади точки.

# **7.2.3 Примерный перечень заданий для решения прикладных задач**

## *1. Определение модели контура.*

1- структура элементарных отрезков, заданных набором моделей точек местности,

2- структура элементарных отрезков с набором данных о площади контура,

3- структура элементарных отрезков и векторов.

## *2. Состав банка данных.*

1 – СУБД, базы данных,

2- СУБД, базы данных, специальные программы пользователей,

3- СУБД, базы данных, программы для уравнивания геодезических измерений.

#### *3 . Назначение генерализации при составлении цифровых топокарт.*

1- применяется при составлении карт крупного масштаба из карт более мелкого масштаба, 2- применяется при составлении карт мелкого масштаба из карт более крупного масштаба, 3- применяется при составлении карт одного масштаба.

#### *4. Понятие о топографическом объекте.*

1 – совокупность модели контура и модель местного предмета,

2- совокупность модели контура и модель точки,

3 - совокупность модели контура и модель поверхности.

#### *5. Содержит ли понятие геометрической информации в ЦММ :*

1- характеристики свойств местных предметов,

2- пространственные свойства местности,

3 – абрис местности.

*6. Содержит ли понятие метрической информации в ЦММ:*

1- совокупность данных о взаимном пространственно положении точек местности,

2- пространственные свойства местности,

3 - абрис местности.

#### *7. Состав аппаратуры автоматизированных систем картографирования.*

1- Эл. тахеометр, графопостроитель, автомобиль, трассоискатель

2- Эл. Тахеометр, графопостроитель, ПЭВМ,

3- Трассоискатель, графопостроитель, ПЭВМ, Эл. тахеометр.

#### *8. Автоматизированных системы инженерно-геодезического назначения.*

1- Автоматизированная система гидростатического нивелирования, автоматизированная система барометрического нивелирования,

2- Автоматизированная система створных измерений, автоматизированная система барометрического нивелирования,

3 - Автоматизированная система гидростатического нивелирования, автоматизированная система створных измерений.

*9. Неблагоприятные факторы для измерения углов в автоматизированных системах инженерно-геодезического назначения.* 

1- рефракция,

2 - давление и температура,

3 – влажность.

*10. Назначение датчиков в автоматизированных системах инженерно-геодезического назначения.* 

1- для преобразования контролируемой величины в удобную для дистанционной передачи,

2- для измерения расстояний,

3 - для преобразования контролируемой величины в удобную для дистанционной передачи и дальнейшей обработки.

#### **7.2.4 Примерный перечень вопросов для подготовки к зачету с оценкой**

1. Методы топографических съемок

- 2. Требования высот сечения рельефа в зависимости от масштаба и характеристик рельефа
- 3. Погрешности в положении объектов на плане
- 4. Средние погрешности съемки рельефа
- 5. Геодезическая основа для крупномасштабных съемок
- 6. Плотность геодезической сети
- 7. Назначение топографических планов масштаба 1:5000
- 8. Назначение топографических планов масштаба 1:2000
- 9. Назначение топографических планов масштаба 1:1000

10.Содержание топографических планов

11.Состав технических проектов

12.Рекогносцировка и постройка геодезических знаков

13.Съемочная геодезическая сеть. Съемочное обоснование

- 14.Развитие съемочных сетей
- 15.Автоматизированная система картографирования
- 16.Подсистемы автоматизированной системы картографирования
- 17.Сущность цифрового картографирования местности
- 18.Принципы автоматизации
- 19.ЦММ как автоматизированный информационный процесс
- 20.Этапы цифровой обработки топоинформации
- 21.Структура ЦММ
- 22.Функции банка данных
- 23.Принципиальная система ЦММ
- 24.Картографическая ЦММ. Сущность и особенности картографических ЦММ
- 25.Цифровая карта
- 26.Информационная сущность, содержание и структура ЦММ
- 27.Свойства ЦММ
- 28.Виды моделей контуров
- 29.Модель топоповерхности
- 30.Модель местного предмета
- 31.Типы моделей топообъектов, обусловленные структурой самих объектов
- 32.База данных. Классификация баз данных
- 33.Структурные элементы БД
- 34.Виды моделей данных
- 35.Понятие системы управления базами данных
- 36.Классы СУБД
- 37.Производительность СУБД
- 38.Обеспечение безопасности СУБД
- 39.Возможности запросов и инструментальные средства разработки прикладных программ
- 40.Электронные тахеометры. Классификация. Модификации. Программное обеспечение
- 41.Основное содержание технологии работы с электронными тахеометрами на станции
- 42.Аэрофототопографическая съемка
- 43.Использование БПЛА для топографических работ
- 44.Электронные тахеометры
- 45.Съемка подземных сооружений
- 46.Обобщенная функциональная схема электронного тахеометра
- 47.Обработка результатов наземных измерений в программе Credo\_DAT
- 48.Создание топографических планов
- 49.Создание цифровой модели местности в программе GeoniCS
- 50.Создание ситуационного плана местности
- 51.Обработка спутниковых измерений в программе Торсоn Tools
- 52.GPS приемник
- 53.Принцип работы GPS-приемника

54.AutoCAD

55.Trimble Total Control, Trimble Geomatics Office

**7.2.5 Примерный перечень заданий для подготовки к экзамену** Не предусмотрено учебным планом

**7.2.6. Методика выставления оценки при проведении промежуточной аттестации**

Зачет с оценкой проводится по билетам, каждый из которых содержит по 2 вопроса и задачу.

1. Оценка «Неудовлетворительно» ставится в случае, если студент демонстрирует небольшое понимание заданий, многие требования, предъявляемые к заданию не выполнены, демонстрирует непонимание заданий. У студента нет ответа. Не было попытки выполнить задание.

2. Оценка «Удовлетворительно» ставится в случае, если студент демонстрирует частичное понимание заданий. Большинство требований, предъявляемых к заданию выполнены.

3. Оценка «Хорошо» ставится в случае, если студент демонстрирует значительное понимание заданий. Все требования, предъявляемые к заданию выполнены.

4. Оценка «Отлично» ставится, если студент демонстрирует полное понимание заданий. Все требования, предъявляемые к заданию выполнены.

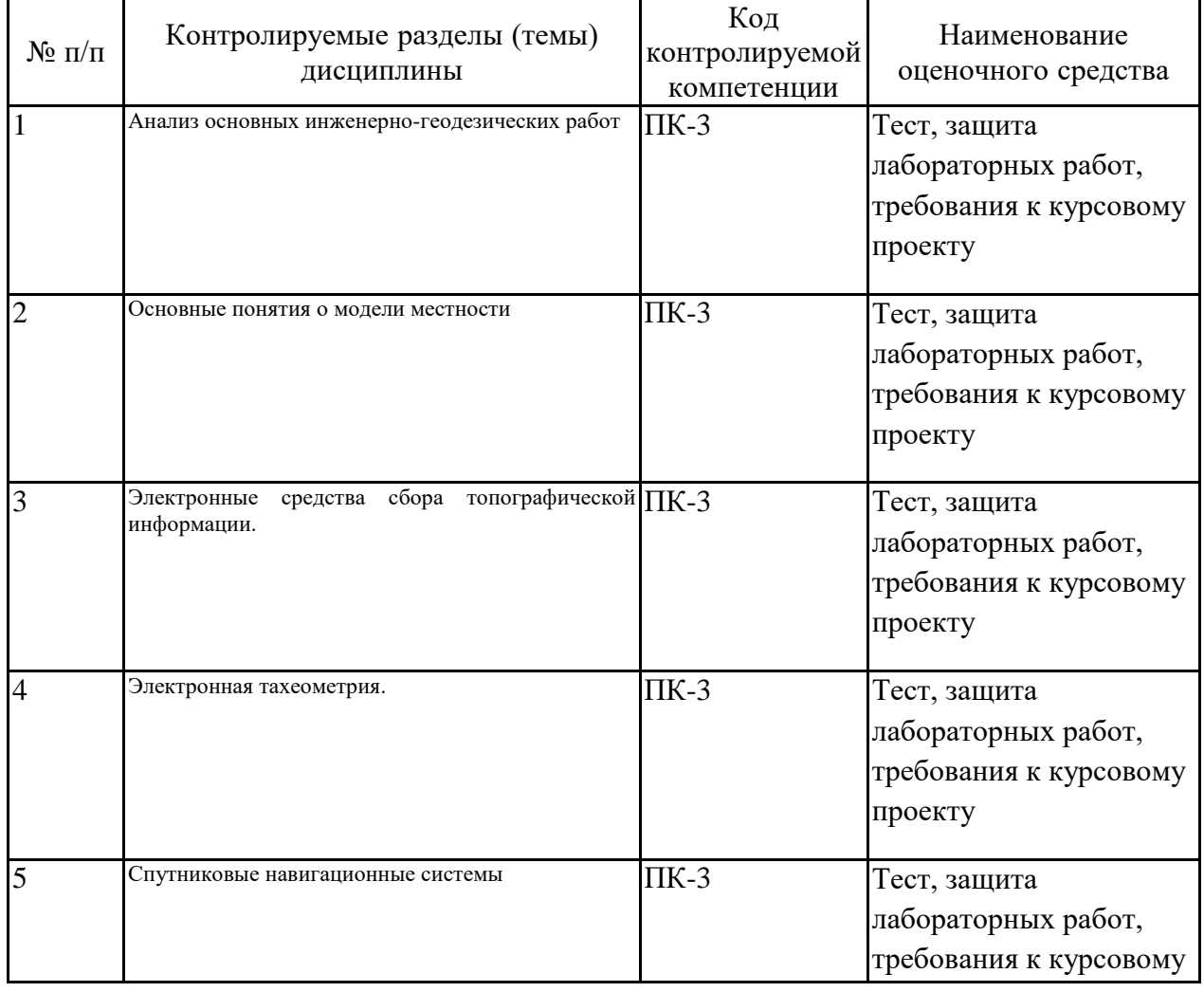

#### **7.2.7 Паспорт оценочных материалов**

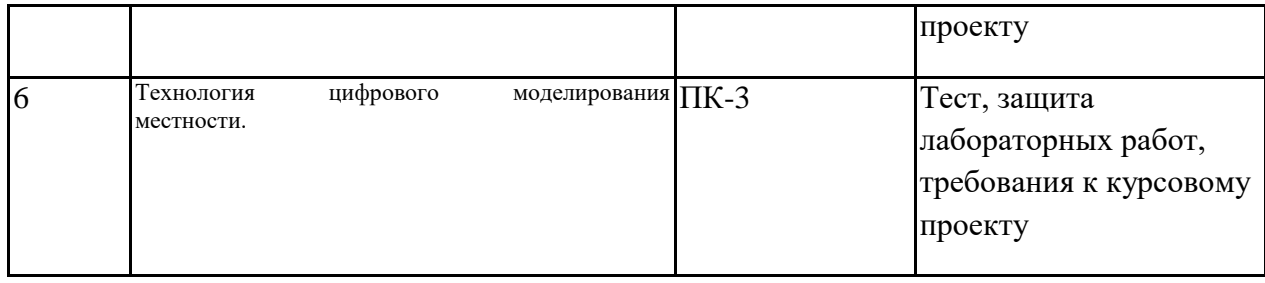

**7.3. Методические материалы, определяющие процедуры оценивания знаний, умений, навыков и (или) опыта деятельности**

Тестирование осуществляется, либо при помощи компьютерной системы тестирования, либо с использованием выданных тест-заданий на бумажном носителе. Время тестирования 30 мин. Затем осуществляется проверка теста экзаменатором и выставляется оценка согласно методики выставления оценки при проведении промежуточной аттестации.

Решение стандартных задач осуществляется, либо при помощи компьютерной системы тестирования, либо с использованием выданных задач на бумажном носителе. Время решения задач 30 мин. Затем осуществляется проверка решения задач экзаменатором и выставляется оценка, согласно методики выставления оценки при проведении промежуточной аттестации.

Решение прикладных задач осуществляется, либо при помощи компьютерной системы тестирования, либо с использованием выданных задач на бумажном носителе. Время решения задач 30 мин. Затем осуществляется проверка решения задач экзаменатором и выставляется оценка, согласно методики выставления оценки при проведении промежуточной аттестации.

Защита курсовой работы, курсового проекта или отчета по всем видам практик осуществляется согласно требованиям, предъявляемым к работе, описанным в методических материалах. Примерное время защиты на одного студента составляет 20 мин.

## **8 УЧЕБНО МЕТОДИЧЕСКОЕ И ИНФОРМАЦИОННОЕ ОБЕСПЕЧЕНИЕ ДИСЦИПЛИНЫ)**

#### **8.1 Перечень учебной литературы, необходимой для освоения дисциплины**

- 1. Автоматизированные методы инженерно-геодезических работ : учебно-методическое пособие / С. П. Стрелков, К. Г. Кондрашин, Е. А. Константинова, З. В. Никифорова. — Астрахань : Астраханский государственный архитектурно-строительный университет, ЭБС АСВ, 2020. — 134 c. — ISBN 978-5-93026-093-9. — Текст : электронный // Электронно-библиотечная система IPR BOOKS : [сайт]. — URL: https://www.iprbookshop.ru/100828.html
- 2. Авакян, В. В. Теория и практика инженерно-геодезических работ : учебное пособие / В. В. Авакян. — Москва, Вологда : Инфра-Инженерия, 2021. — 696 c. — ISBN 978-5-9729-0582-9. — Текст : электронный // Электронно-библиотечная система IPR BOOKS : [сайт]. — URL: <https://www.iprbookshop.ru/114972.html>
- 3. Полежаева, Е. Ю. Современный электронный геодезический

инструментарий (Виды, метод и способы работы) : учебное пособие / Е. Ю. Полежаева. — Самара : Самарский государственный архитектурно-строительный университет, ЭБС АСВ, 2010. — 108 c. — Текст : электронный // Электронно-библиотечная система IPR BOOKS : [сайт]. — URL: https://www.iprbookshop.ru/20520.html

- 4. Автоматизация высокоточных измерений в прикладной геодезии. Теория и практика / В. П. Савиных, Я. М. Ивандиков, А. А. Майоров, И. М. Герасимов ; под редакцией В. П. Савиных. — Москва : Академический проект, 2020. — 394 c. — ISBN 978-5-8291-2988-0. — Текст : электронный // Электронно-библиотечная система IPR BOOKS : [сайт]. — URL: <https://www.iprbookshop.ru/110070.html>
- 5. Поклад, Геннадий Гаврилович.Геодезия [Текст] : учеб. пособие : рек. УМО. - М. : Академический проект : Парадигма, 2011 (Ульяновск : ОАО "Обл. тип. "Печатный двор", 2011). - 537 с.
- 6. Практикум по геодезии [Текст] : учеб. пособие : рек. УМО / под ред. Г. Г. Поклада ; Воронеж. гос. аграрный ун-т им. К. Д. Глинки. - М. : Академический проект : Трикста, 2011 (Ульяновск : ОАО "Обл. тип. "Печатный двор", 2010). - 485 с.

**8.2 Перечень информационных технологий, используемых при осуществлении образовательного процесса по дисциплине, включая перечень лицензионного программного обеспечения, ресурсов информационно-телекоммуникационной сети «Интернет», современных профессиональных баз данных и информационных справочных систем: Лицензионное программное обеспечение**

- 1. Microsoft Office Word 2013/2007
- 2. Microsoft Office Excel 2013/2007
- 3. Microsoft Office Power Point 2013/2007
- 4. ABBYY FineReader 9.0

5. Autodesk для учебных заведений. Трехлетняя подписка к бессрочной лицензии:

- 6. Лицензии Авторизованного учебного центра Autodesk
- 6.1. AutoCAD
- 6.2. 3ds\_Max

## **Ресурсы информационно-телекоммуникационной сети «Интернет»**

- 1. Образовательный портал ВГТУ
	- Адрес ресурса: http://www.edu.ru/
- 2. Официальный сайт Министерства строительства и жилищнокоммунального хозяйства Российской Федерации

Адрес ресурса: [http://minstroyrf.ru/.](http://minstroyrf.ru/)

3. Официальный сайт Министерства финансов Российской Федерации Адрес ресурса: [https://www.](https://www/) mi nfin.ru/ru/?fu 11 version= 1

4. Официальный сайт Министерства промышленности и торговли

Российской Федерации

Адрес ресурса: http:// government.ru/department/54/events/

- 5. Официальный сайт Министерства труда и социальной защиты Российской Федерации (Минтруд России) Адрес ресурса<http://government.ru/department/237/events/>
- 6. Официальный сайт Министерство экономического развития Российской Федерации (Минэкономразвития России)

Адрес ресурса:<http://govemment.ru/department/85/events/>

7. Российская национальная библиотека Адрес ресурса: [http://www.nlr.ru;](http://www.nlr.ru/) .

8. Публичная кадастровая карта

Адрес ресурса: [https://pkk5.rosreestr.ru](https://pkk5.rosreestr.ru/)

## **Информационные справочные системы**

- 1. http://window.edu.ru
- 2. https://wiki.cchgeu.ru/
- 3. http://www.consultant.ru/
- 4. https://e.lanbook.com/
- 5. http://www.iprbookshop.ru/
- 6. https://urait.ru/

## **Современные профессиональные базы данных**

1. East View

Адрес ресурса:<https://dlib.eastview.com/>

- 2. Academic Search Complete Адрес ресурса:<http://search.ebscohost.com/>
- 3. MINING INTELLIGENCE & TECHNOLOGY Информационно-аналитический портал Адрес ресурса: http://www.infomine.com/
- 4. АК&М экономическое информационное агентство Адрес ресурса:<http://www.akm.ru/>
- 5. Bloomberg -Информационно-аналитическое агентство Адрес ресурса:<https://www.bloomberg.com/europe>
- 6. Университетская информационная система Россия тематическая электронная библиотека и база для исследований и учебных курсов в области экономики, управления, социологии, лингвистики, философии, филологии, международных отношений и других гуманитарных наук. Адрес ресурса: [uisrussia.msu.ru](http://uisrussia.msu.ru/)
- 7. Государственная система правовой информации официальный

интернет-портал правовой информации Адрес ресурса:<http://pravo.gov.ru/>

8. Единая база данных о недвижимости Адрес ресурса: [https://www.vrx.ru/statistic/м](https://www.vrx.ru/statistic/) http://gis-lab.info

#### **9 МАТЕРИАЛЬНО-ТЕХНИЧЕСКАЯ БАЗА, НЕОБХОДИМАЯ ДЛЯ ОСУЩЕСТВЛЕНИЯ ОБРАЗОВАТЕЛЬНОГО ПРОЦЕССА**

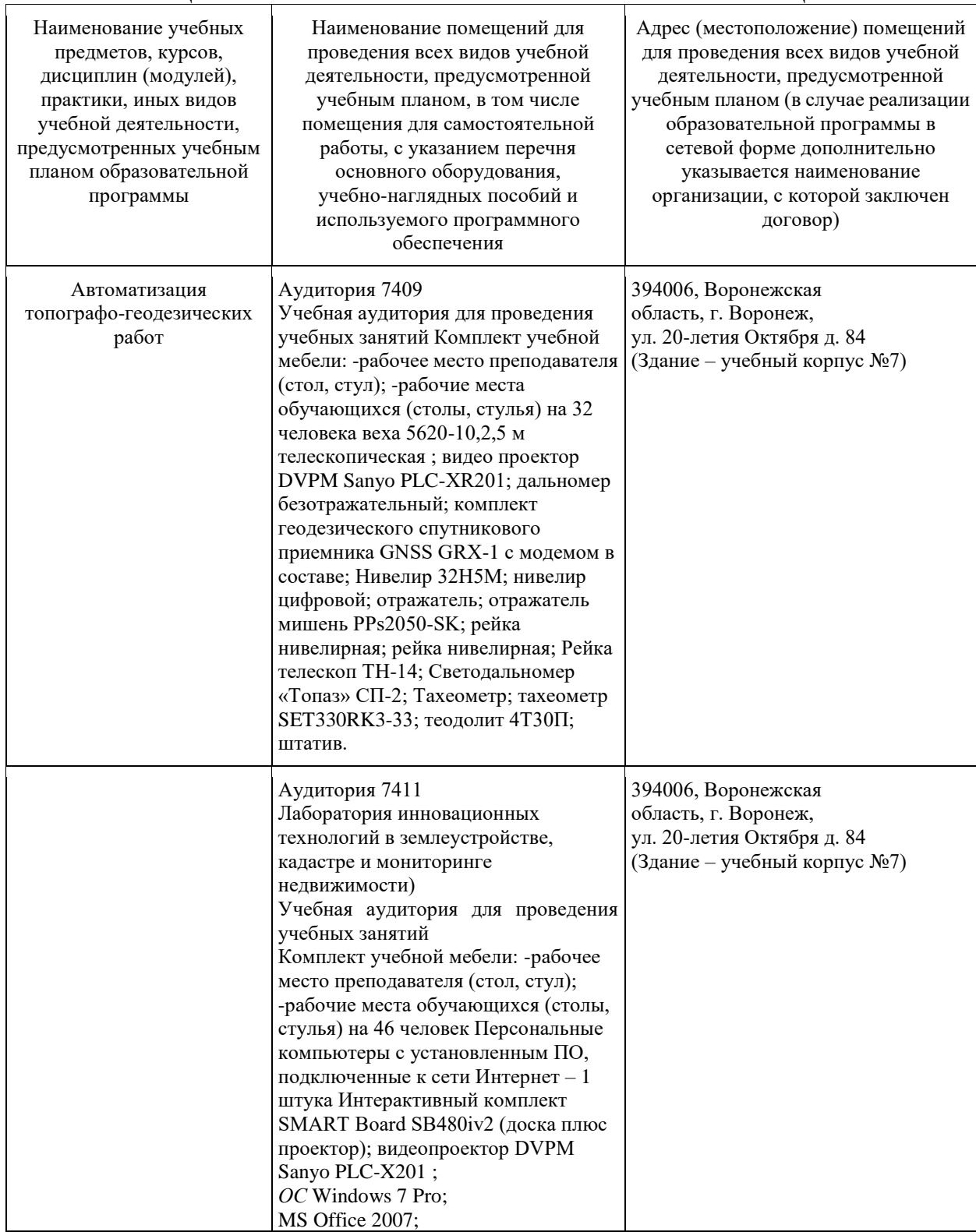

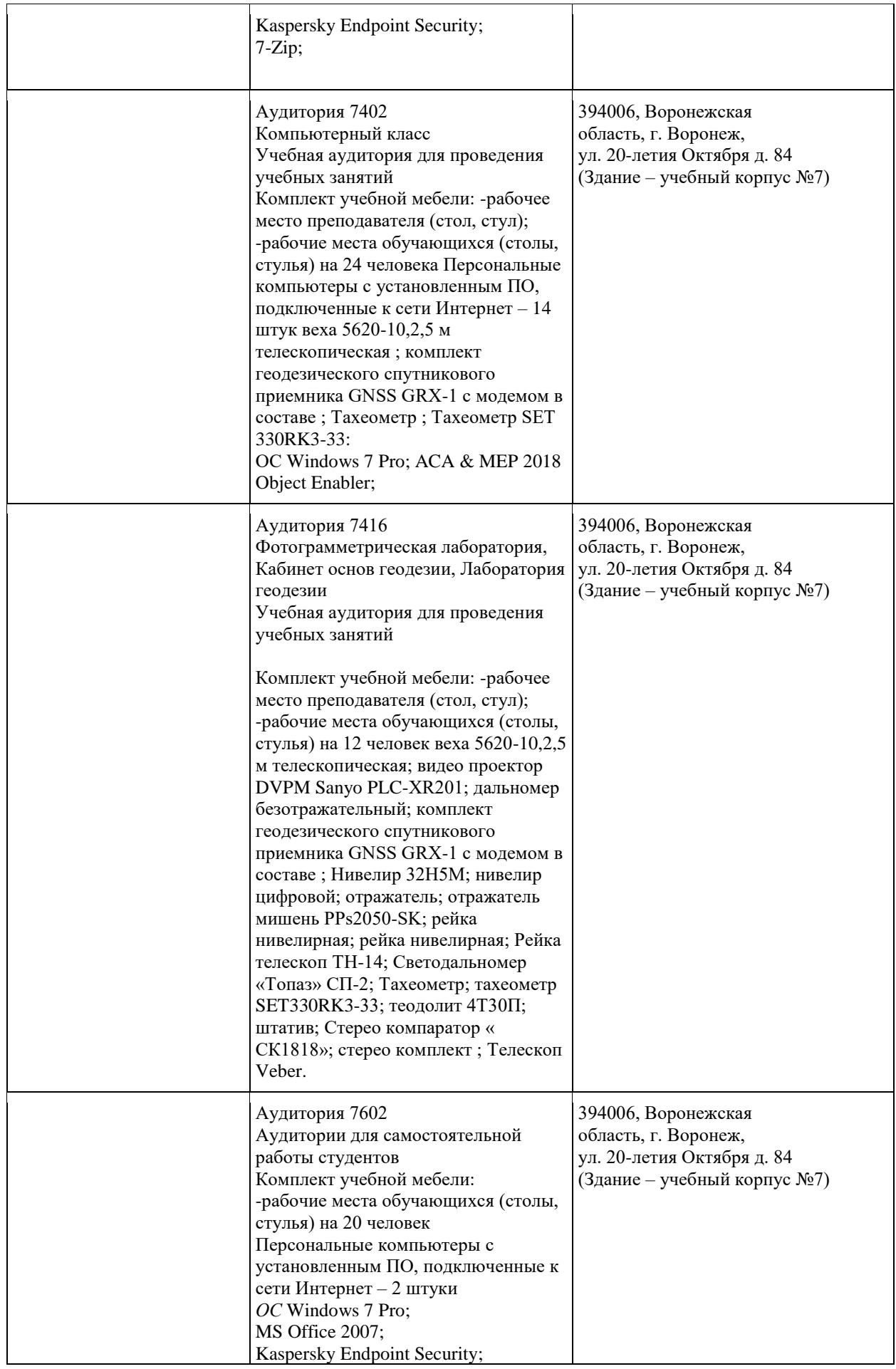

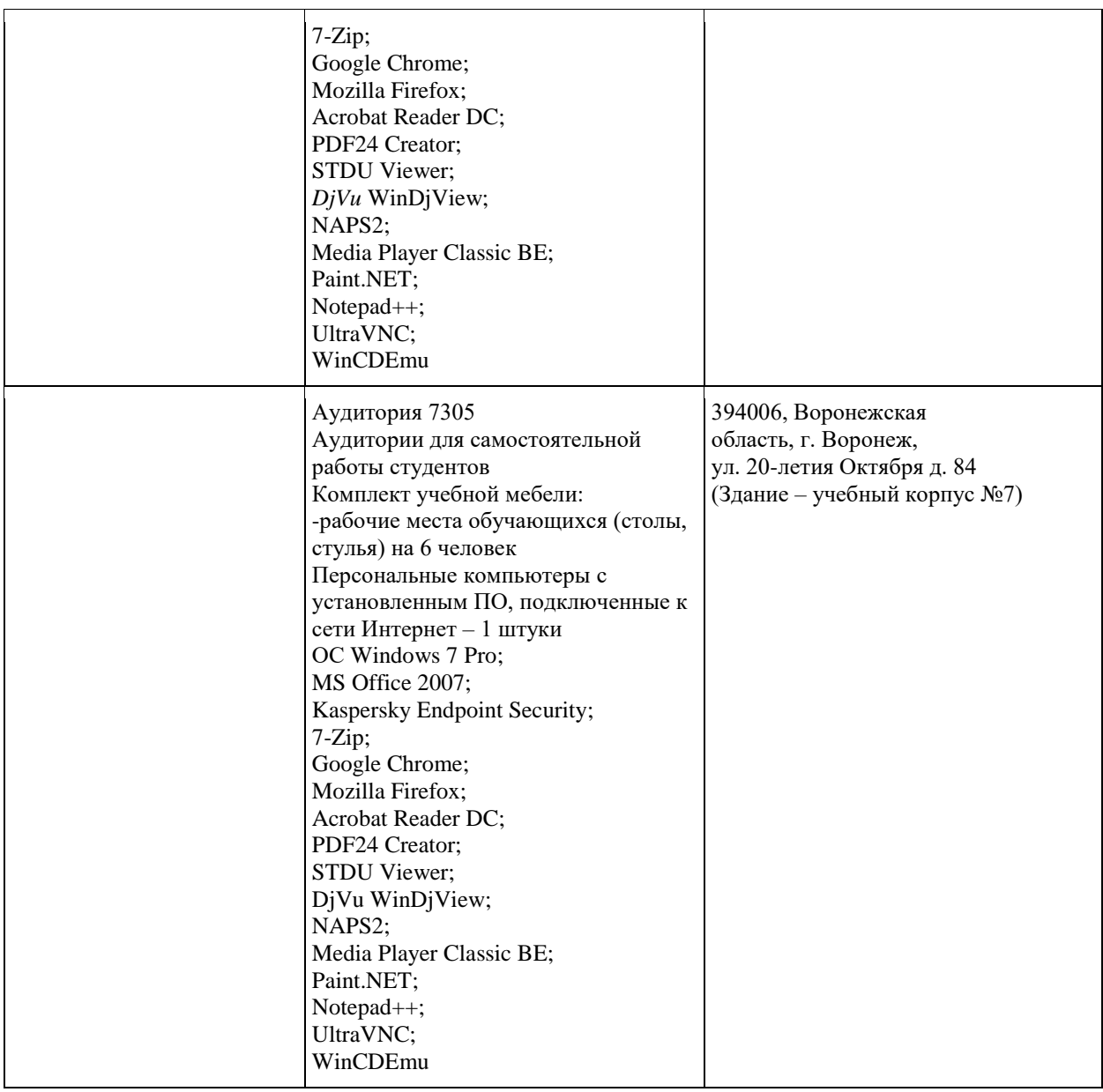

#### **10. МЕТОДИЧЕСКИЕ УКАЗАНИЯ ДЛЯ ОБУЧАЮЩИХСЯ ПО ОСВОЕНИЮ ДИСЦИПЛИНЫ (МОДУЛЯ)**

По дисциплине «Автоматизация топографо-геодезических работ» читаются лекции, проводятся лабораторные работы, выполняется курсовой проект.

Основой изучения дисциплины являются лекции, на которых излагаются наиболее существенные и трудные вопросы, а также вопросы, не нашедшие отражения в учебной литературе.

Лабораторные работы выполняются на лабораторном оборудовании в соответствии с методиками, приведенными в указаниях к выполнению работ.

Методика выполнения курсового проекта изложена в учебно-методическом пособии. Выполнять этапы курсового проекта должны своевременно и в установленные сроки.

Контроль усвоения материала дисциплины производится проверкой курсового проекта, защитой курсового проекта.

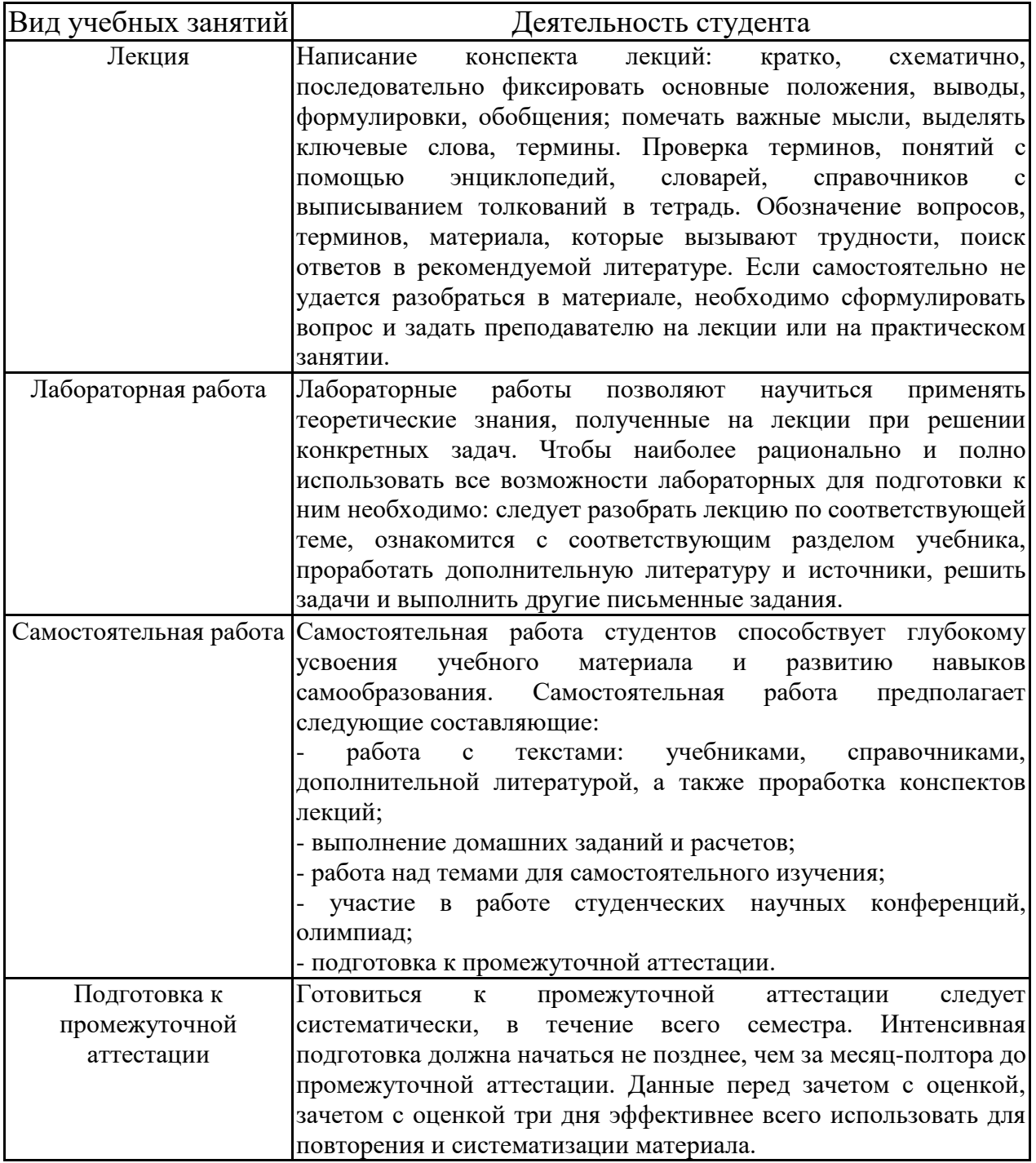

# Лист регистрации изменений

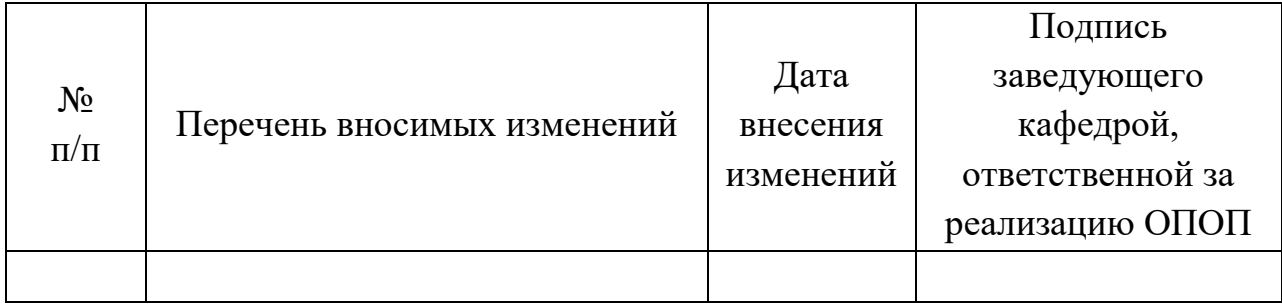